# Statistically-Optimal Markov-Chain Models in Biomoleular Simulations

Edina Rosta

[edina.rosta@ucl.ac.uk](mailto:edina.rosta@kcl.ac.uk)

**http://tinyurl.com/gsma2yo**

#### Kinetic network model: Linear chain with random rates

$$
1 \frac{k_{12}}{k_{21}} 2 \frac{k_{23}}{k_{32}} 3 \frac{k_{34}}{k_{43}} \dots \frac{k_{N-1N}}{k_{NN-1}} N
$$
\nclear all\nclose all\n
$$
{}^{\circ}\!\! N = \text{number of states}
$$
\n
$$
{}^{\circ}\!\! N \text{ is a subroutine that generates a uniformly}
$$
\n
$$
k_{ij} \geq 0, \forall i \neq j
$$
\n
$$
k_{ij} \geq 0, \forall i \neq j
$$
\n
$$
k_{ij} \geq 0, \forall i \neq j
$$
\n
$$
k_{ij} = -\sum_{\substack{N \text{ distributed random number between } (0,1) \\ \text{for i=1:N-1} \\ \text{for i=1:N-1}} k_{(i,i+1)=10* \text{rand};}
$$
\n
$$
K_{(i+1,i)=10* \text{rand};}
$$

#### end

% Add a stochastic "bottle neck" between states 2 and 3, by setting smaller rates here  $K(2,3)=rand;$  $K(3,2)=rand;$ 

for  $i=1:N$ 

$$
K(i,i)=\text{\rm sum}(K(:,i));
$$

Detailed Balance:  $k_{ij}P_{eq}(i) = k_{ji}P_{eq}(j)$ 

end

## Nodes of eigenvectors

- 1<sup>st</sup> eigenvalue of K is 0, and all others are negative.
- Right hand side  $1<sup>st</sup>$  eigenvector constant Left hand side  $1<sup>st</sup>$  eigenvector – equilibrium probability

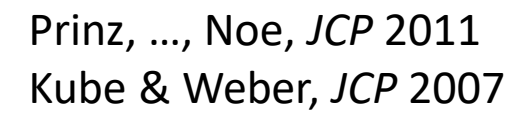

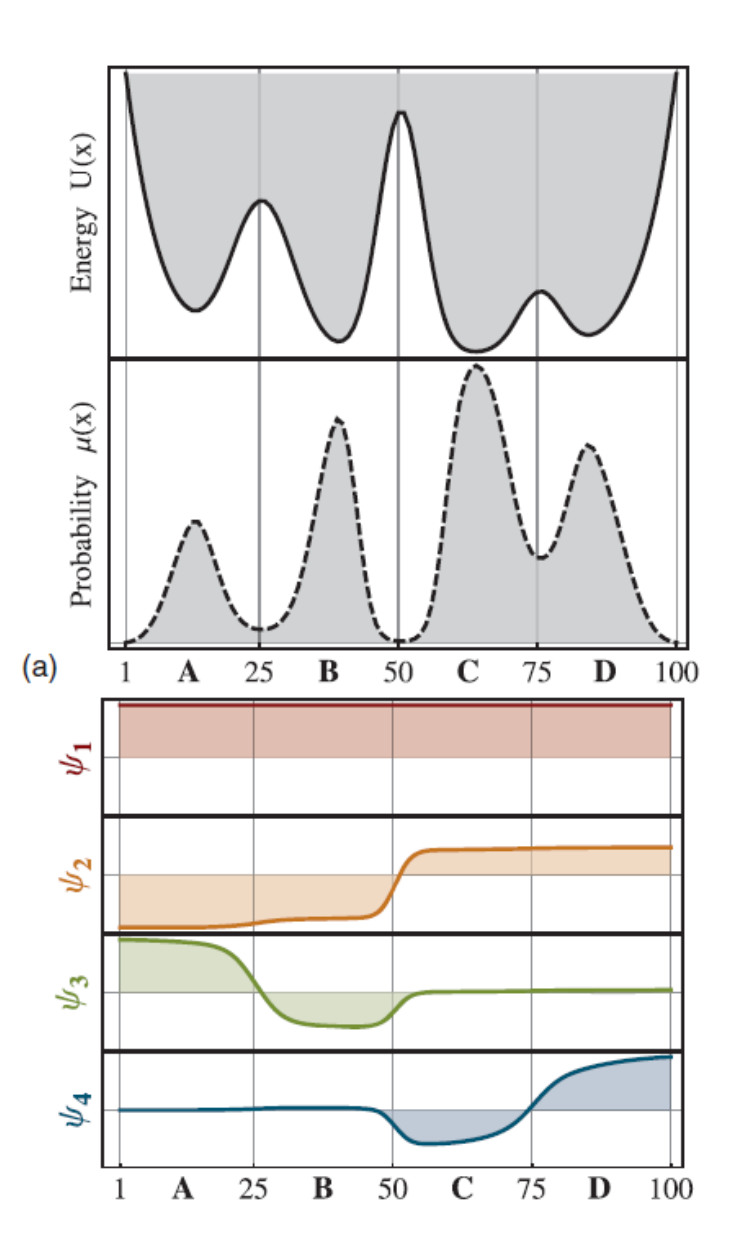

Stationary Equilibrium Distribution:

**K** 
$$
P_{eq} \equiv 0
$$
;  $P_{eq}(i) > 0, \forall i \in \{1,...,N\};$ 

$$
\sum_{i=1}^N P_{eq}(i)=1
$$

Eigenvectors and Eigenvalues:

$$
\mathbf{K}\psi_n = \lambda_n \psi_n \; , \; \lambda_1 = 0 > \lambda_2 \ge \lambda_3 \ge \cdots \ge \lambda_N
$$

% calculate equilibrium from spectral decomposition  $[eigvec, eigval] = eig(K)$ ; % diagonalize K, eigvec stores the eigenvectors, eigval the eigenvalues [dsorted,index]=sort(diag(eigval),'descend'); % sort the eigenvalues. dsorted stores the eigenvalues, index the corresponding indices

 $ind=index(1);$ 

 $eq = eigvec(:,ind)/sum(eigvec(:,ind))$  % normalized equilibrium probability.

figure; hold on

```
x=linspace(0,1,10)
```
for  $i=1:N$ 

```
plot(x,linspace(dsorted(i),dsorted(i),10))
```
end

```
ylabel('Eigenvalue','FontSize',18)
```
splitting=-(dsorted(2)-dsorted(3))/dsorted(2); % calculate the splitting based on a two state model title(['Splitting of the eigenspectrum =',num2str(splitting)]);

Stationary Equilibrium Distribution:

**K** 
$$
P_{eq} \equiv 0
$$
;  $P_{eq}(i) > 0, \forall i \in \{1,...,N\};$ 

$$
\sum_{i=1}^N P_{eq}(i)=1
$$

Eigenvectors and Eigenvalues:

$$
\mathbf{K}\psi_n = \lambda_n \psi_n \; , \; \lambda_1 = 0 > \lambda_2 \ge \lambda_3 \ge \dots \ge \lambda_N
$$

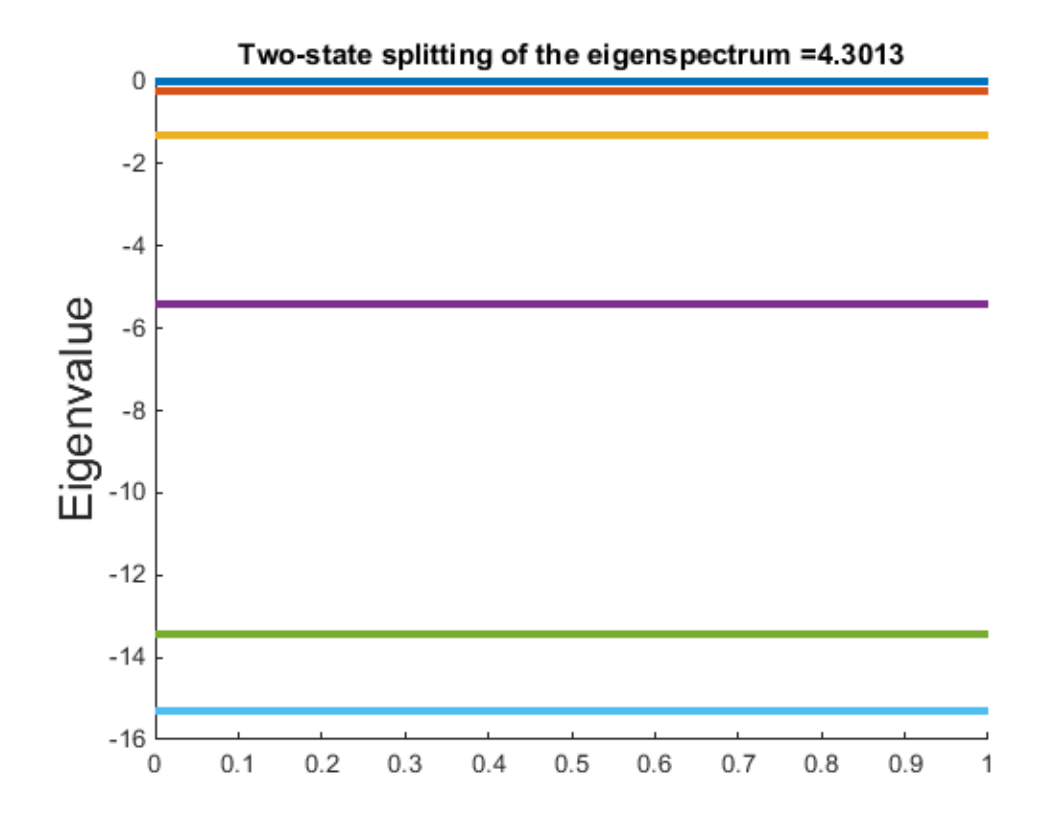

Stationary Equilibrium Distribution:

**K** 
$$
P_{eq} \equiv 0
$$
;  $P_{eq}(i) > 0, \forall i \in \{1,...,N\};$ 

$$
\sum_{i=1}^N P_{eq}(i)=1
$$

Eigenvectors and Eigenvalues:

$$
\mathbf{K}\psi_n = \lambda_n \psi_n \; , \; \lambda_1 = 0 > \lambda_2 \ge \lambda_3 \ge \cdots \ge \lambda_N
$$

```
% Plot free energies
kB=0.0019872041; % Boltzmann constant (kcal/mol)
temp=298; % Temperature
energy=kB*temp*(-log(eq)); % calculate the energy
energy=energy-min(energy); % set zero level
% Now we plot the free energies
figure
hold on
xlabel('# State','FontSize',18) 
ylabel(['\DeltaG (kcal/mol)'],'FontSize',18)
bar(energy,'r')
% plot(energy,'b-o','MarkerSize',10)
hold off
```
Stationary Equilibrium Distribution:

**K** 
$$
P_{eq} \equiv 0
$$
;  $P_{eq}(i) > 0, \forall i \in \{1,...,N\};$ 

$$
\sum_{i=1}^N P_{eq}(i)=1
$$

Eigenvectors and Eigenvalues:

$$
\mathbf{K}\psi_n = \lambda_n \psi_n \; , \; \lambda_1 = 0 > \lambda_2 \ge \lambda_3 \ge \cdots \ge \lambda_N
$$

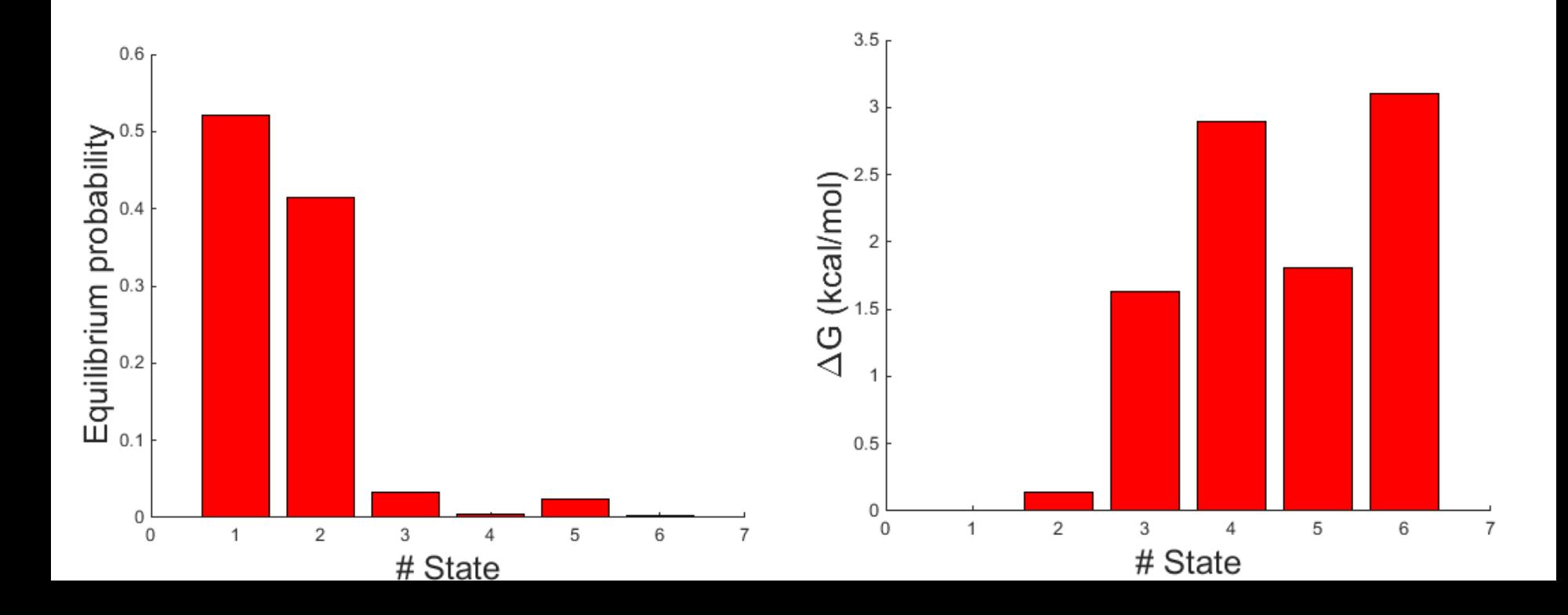

Stationary Equilibrium Distribution:

**K** 
$$
P_{eq} \equiv 0
$$
;  $P_{eq}(i) > 0, \forall i \in \{1,...,N\};$ 

$$
\sum_{i=1}^N P_{eq}(i)=1
$$

Eigenvectors and Eigenvalues:

$$
\mathbf{K}\,\psi_n = \lambda_n \psi_n \; , \; \lambda_1 = 0 > \lambda_2 \ge \lambda_3 \ge \dots \ge \lambda_N
$$

 $[eigvec, eigval] = eig(K)$ ; % diagonalize K, eigvec now stores the right eigenvectors [dsorted,index]=sort(diag(eigval),'descend'); % sort the eigenvalues.

dsorted % same eigenvalues as before

slowest\_relrate=-dsorted(2)

slow\_vec=eigvec(:,index(2)); % Second right eigenvector corresponds to committor probability figure

hold on

bar(slow\_vec)

xlabel('# State','FontSize',18)

ylabel('Second eigenvector','FontSize',18)

1

*i*

=

*eq*

 $\sum P_{eq}(i) =$ 

*N*

 $(i) = 1$ 

Stationary Equilibrium Distribution:

**K** 
$$
P_{eq} \equiv 0
$$
;  $P_{eq}(i) > 0, \forall i \in \{1,...,N\};$ 

Eigenvectors and Eigenvalues:

 $\mathbf{K}\psi_n = \lambda_n \psi_n, \quad \lambda_1 = 0 > \lambda_2 \geq \lambda_3 \geq \cdots \geq \lambda_N$ 

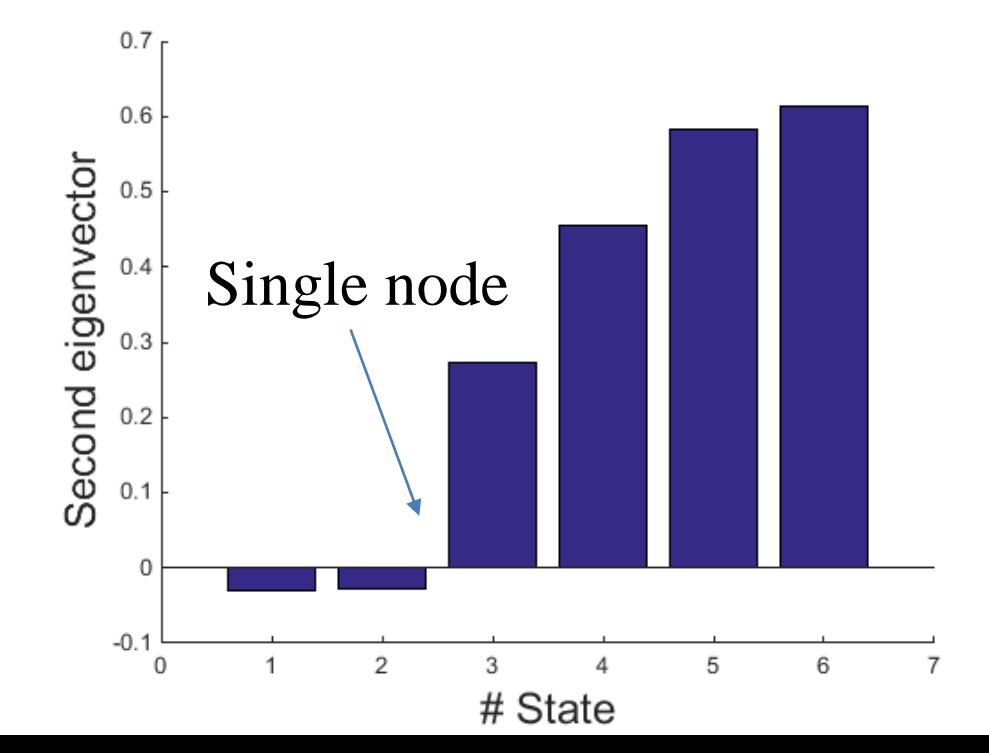

Simulation of the reaction probability density function

- Equivalent to the chemical master equation
- Basic idea: when will the next reaction occur, what kind of reaction is it?
- Described by the reaction probability density function  $P(\tau,i)$
- $P(\tau, j)$  d $\tau :=$  prob. that, given the state  $(X_1, \ldots, X_N)$  at time t, the next reaction will occur in  $(t+\tau,t+\tau+d\tau)$  and will be an  $R_j$  reaction
- Also known as kinetic Monte Carlo

- Goal: determine  $P(\tau, j)$
- $P_i(\tau)$  prob. that no reaction occurs in  $(t, t+\tau)$
- $P_i(\tau + d\tau) = P_i(\tau) [1-\sum_j K_{ji} d\tau]$

$$
\frac{d}{d\tau}P_i(\tau) = -\sum_{j\neq i} K_{ij} = K_{ii}
$$

•  $P(\tau,j) d\tau = P_i(\tau) K_{ii} d\tau$ 

$$
P_i(\tau, j) = K_{ij} e^{K_{ii}\tau}
$$

$$
\frac{d}{d\tau}P_i(\tau) = -\sum_{j \neq i} K_{ij} = K_{ii}
$$
\n
$$
d\tau = P_i(\tau) K_{ji} d\tau
$$
\n
$$
P_i(\tau, j) = K_{ij} e^{K_{ii}\tau}
$$
\n
$$
\dot{P}_i(t) = \sum_{\substack{j=1 \ (j \neq i)}}^N k_{ji} P_j(t) - \sum_{\substack{j=1 \ (j \neq i)}}^N k_{ij} P_i(t)
$$

• Generate a random pair  $(\tau, j)$  according to

$$
P(\tau, j) = \frac{K_{ji}}{-K_{ii}} e^{K_{ii}\tau} = P_i(\tau) P_i(j)
$$
  
\n
$$
P_i(\tau) = e^{K_{ii}\tau}
$$
  
\n
$$
P_i(j) = \frac{K_{ji}}{-K_{ii}}
$$
  
\n
$$
\tau = \frac{\ln(rand_1)}{-K_{ii}}
$$
  
\n
$$
\sum_{\nu=1}^{\mu-1} \frac{a_{\nu}}{a_0} < r_2 < \sum_{\nu=1}^{\mu} \frac{a_{\nu}}{a_0}
$$

```
s=1;
for k=1:NT\_add=1/K(s,s)*log(rand);ss=find(histc(rand,pp(:,s)));
   state(k)=s;s=ss;
```
end

$$
P(\tau, \mu) = h_{\mu} c_{\mu} P_0(\tau) = h_{\mu} c_{\mu} e^{-\sum_{i=1}^{M} h_i c_i \tau}
$$
  
\n
$$
= a_{\mu} e^{-a_0 \tau}
$$
  
\n
$$
= (a_0 e^{-a_0 \tau}) \left( \frac{a_{\mu}}{a_0} \right) = P(\tau) \cdot P(\mu | \tau)
$$
  
\n
$$
= \left( a_0 e^{-a_0 \tau} \right) \left( \frac{a_{\mu}}{a_0} \right) = P(\tau) \cdot P(\mu | \tau)
$$
  
\n
$$
= \left( a_0 e^{-a_0 \tau} \right) \left( \frac{a_{\mu}}{a_0} \right) \left( \frac{a_{\mu}}{a_0} \right) = \left( \frac{a_{\mu}}{a_0} \right) \left( \frac{a_{\mu}}{a_0} \right)
$$
  
\n
$$
= \left( \frac{a_{\mu}}{a_0} \right) \left( \frac{a_{\mu}}{a_0} \right) \left( \frac{a_{\mu}}{a_0} \right)
$$
  
\n
$$
= \left( \frac{a_{\mu}}{a_0} \right) \left( \frac{a_{\mu}}{a_0} \right) \left( \frac{a_{\mu}}{a_0} \right)
$$
  
\n
$$
= \left( \frac{a_{\mu}}{a_0} \right) \left( \frac{a_{\mu}}{a_0} \right) \left( \frac{a_{\mu}}{a_0} \right)
$$
  
\n
$$
= \left( \frac{a_{\mu}}{a_0} \right) \left( \frac{a_{\mu}}{a_0} \right) \left( \frac{a_{\mu}}{a_0} \right)
$$
  
\n
$$
= \left( \frac{a_{\mu}}{a_0} \right) \left( \frac{a_{\mu}}{a_0} \right) \left( \frac{a_{\mu}}{a_0} \right)
$$
  
\n
$$
= \left( \frac{a_{\mu}}{a_0} \right) \left( \frac{a_{\mu}}{a_0} \right) \left( \frac{a_{\mu}}{a_0} \right)
$$
  
\n
$$
= \left( \frac{a_{\mu}}{a_0} \right) \left( \frac{a_{\mu
$$

end

measured\_eq=tcum/sum(tcum) % average time spent in each state / total time = measured euqilibrium probability (p\_eq)

```
% Compare analytical and measured p_eq
figure
hold on
xlabel('# State','FontSize',18) 
ylabel(['Equilibrium probability'],'FontSize',18)
bar(eq,'r')
bar(measured_eq,'b', 'BarWidth',0.4)
legend('exact','measured')
```
### Gillespie algorithm: plot trajectories

```
bins=100;
tim=linspace(0,t_traj(end),NN*bins); % We discretize the time
ind=1;
for i=1:NN*bins % we have NN transitions and we have divided the timescale in 
100*NN steps
  while \text{tim}(i) > t traj(ind)
   ind=ind+1;
  end
  state(i)=s_traj(ind);
end
% plot the trajectory
figure
hold on
plot(state(1:NN*bins)) % We plot the whole trajectory. Lets zoom in!!!
xlabel('time','FontSize',18)
title('Trajectory','FontSize',24)
ylabel('# State','FontSize',18)
hold off
```
#### Gillespie algorithm: plot trajectories

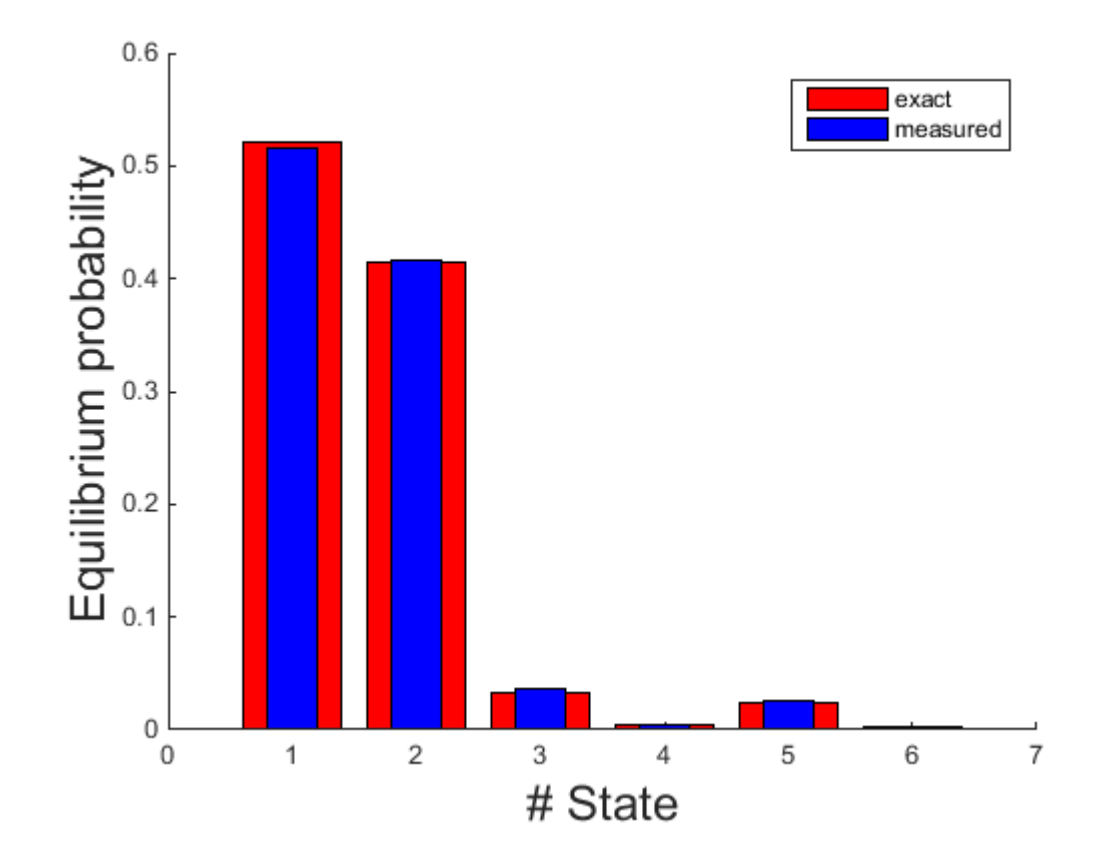

#### Gillespie algorithm: plot trajectories

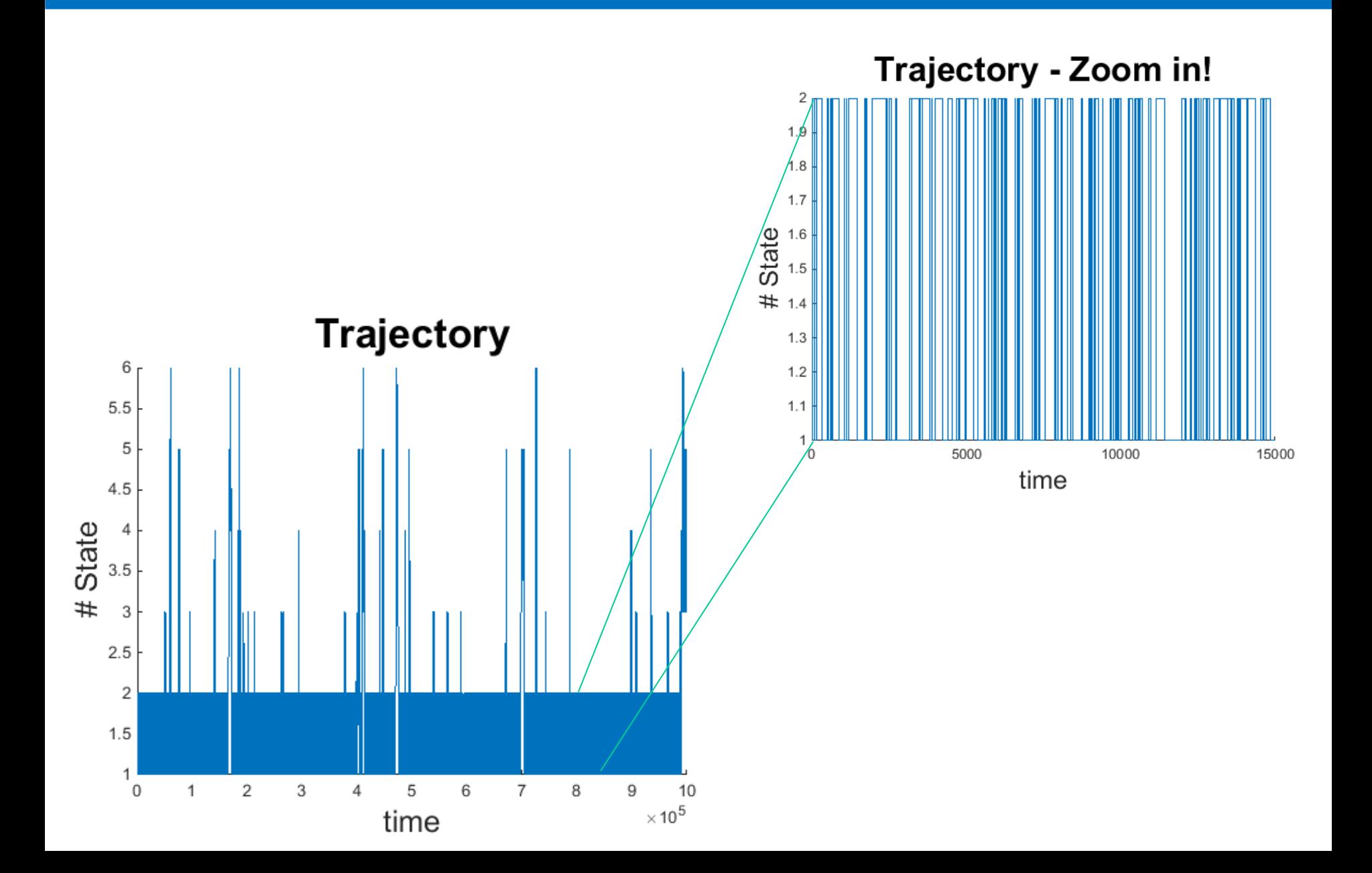

#### Gillespie algorithm: autocorrelation function

The autocorrelation function of any time-dependent observable  $a(t)$ projected on the N states of the system can be written as:

$$
\langle \mathbf{a}(t)\mathbf{a}(0)\rangle = \sum_{i=0}^{N-1} \left[\sum_{n=0}^{N-1} a_n \psi_0(n) \psi_i(n)\right]^2 \exp(-\lambda_i t)
$$

help autocorr % built in function in Matlab

```
[ACF, lags, bounds] = autocorr(state, 10000); % autocorrelation functionof the state trajectories. Change the lagtime up to 10000
```
figure

```
plot(tim(1+lags),log(ACF),LineWidth', 2)
```
hold on

```
x = linspace(0,10,100);
```
plot(x,-slowest\_relrate\*x,'r-','LineWidth',2) % the mean of the log autocorrelation function is the second smaller eigenvalue

legend('autocorrelation function','slowest relaxation rate','FontSize',18)

```
xlabel('Time','FontSize',18)
```

```
ylabel(['ln(ACF)'],'FontSize',18
```
#### Gillespie algorithm: autocorrelation function

The autocorrelation function of any time-dependent observable  $a(t)$ projected on the  $N$  states of the system can be written as:

$$
\langle \mathbf{a}(t)\mathbf{a}(0)\rangle = \sum_{i=0}^{N-1} \left[\sum_{n=0}^{N-1} a_n \psi_0(n) \psi_i(n)\right]^2 \exp(-\lambda_i t)
$$

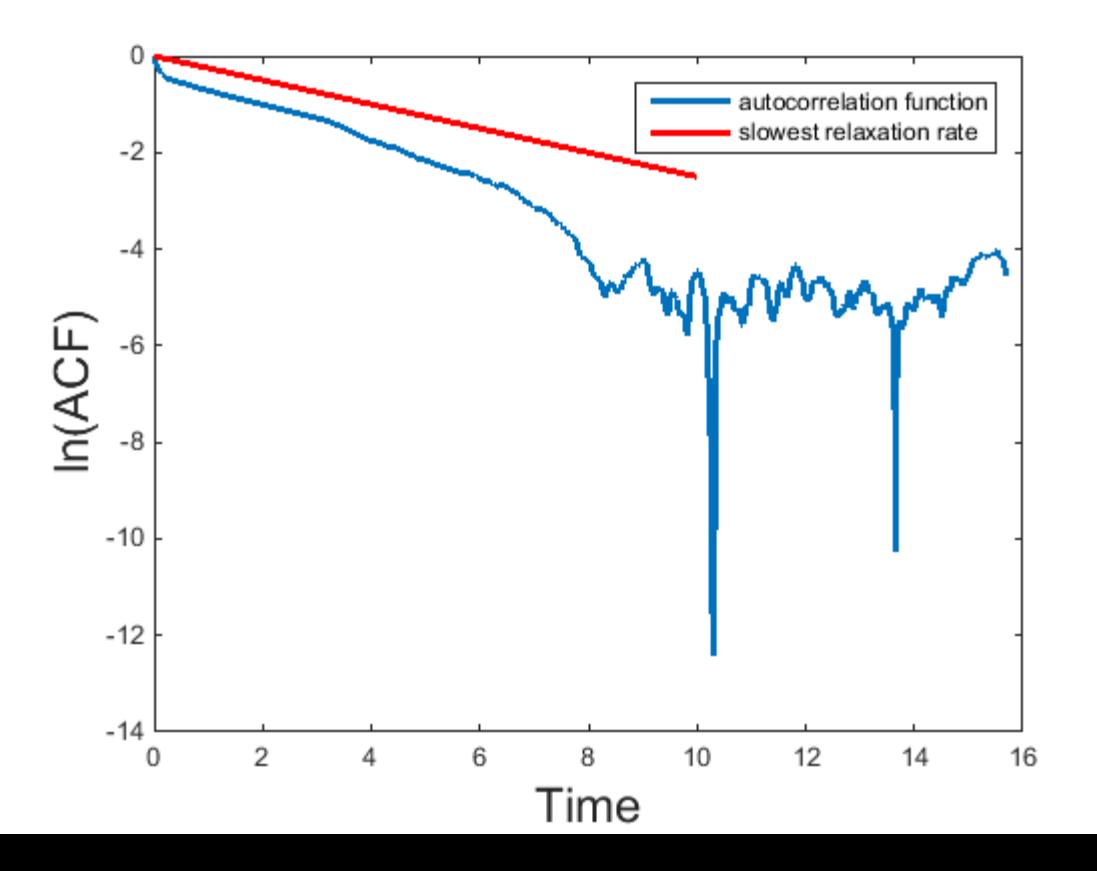

#### Gillespie algorithm: Transition probability matrix

*j a*

$$
L = \prod_{t_a}^{T_{tot} - Dt} p(s(t_a + Dt), Dt \mid s(t_a), 0)
$$
  
= 
$$
\prod_{i=1}^{N} \prod_{j=1}^{N} [p(j, Dt \mid i, 0)]^{N_{ji}} = \prod_{a} \left(e^{Dt \cdot K}\right)_{i_a}
$$

#### % Construct Markov chain

lagtime=1;

qspace= $(1:N+1);$ 

ncount(1:N+1)=histc(state(1:end-lagtime),qspace);

MM=zeros(N,N);

Nstep=size(state,2); %

for  $i=1+lagtime$ :Nstep

MM(state(i-lagtime),state(i))=MM(state(ilagtime),state(i))+1/ncount(state(i-lagtime));

msum=sum(MM'); for  $i=1:N$ if msum(i)  $> 0$  $MM(i,:)=MM(i,:)/msum(i);$  else  $MM(i,:)=0;$  end end MM' % this is equivalent with the matrix exponential of the rate matrix:  $expm(K^*tim(2))$  $\sum_{l}^{N} N_{l i} \left( \mathrm{D} t \right)$ *l*=1  $\sum$ 

 $N_{\scriptscriptstyle j i}^{\scriptscriptstyle (}\left(\mathsf{D} t\right)$ 

 $p\Big($   $j,$   $\mathrm{D}$ *t*  $\big|$   $i,0\Big)$   $\circledcirc$ 

end

#### Gillespie algorithm: Transition probability matrix

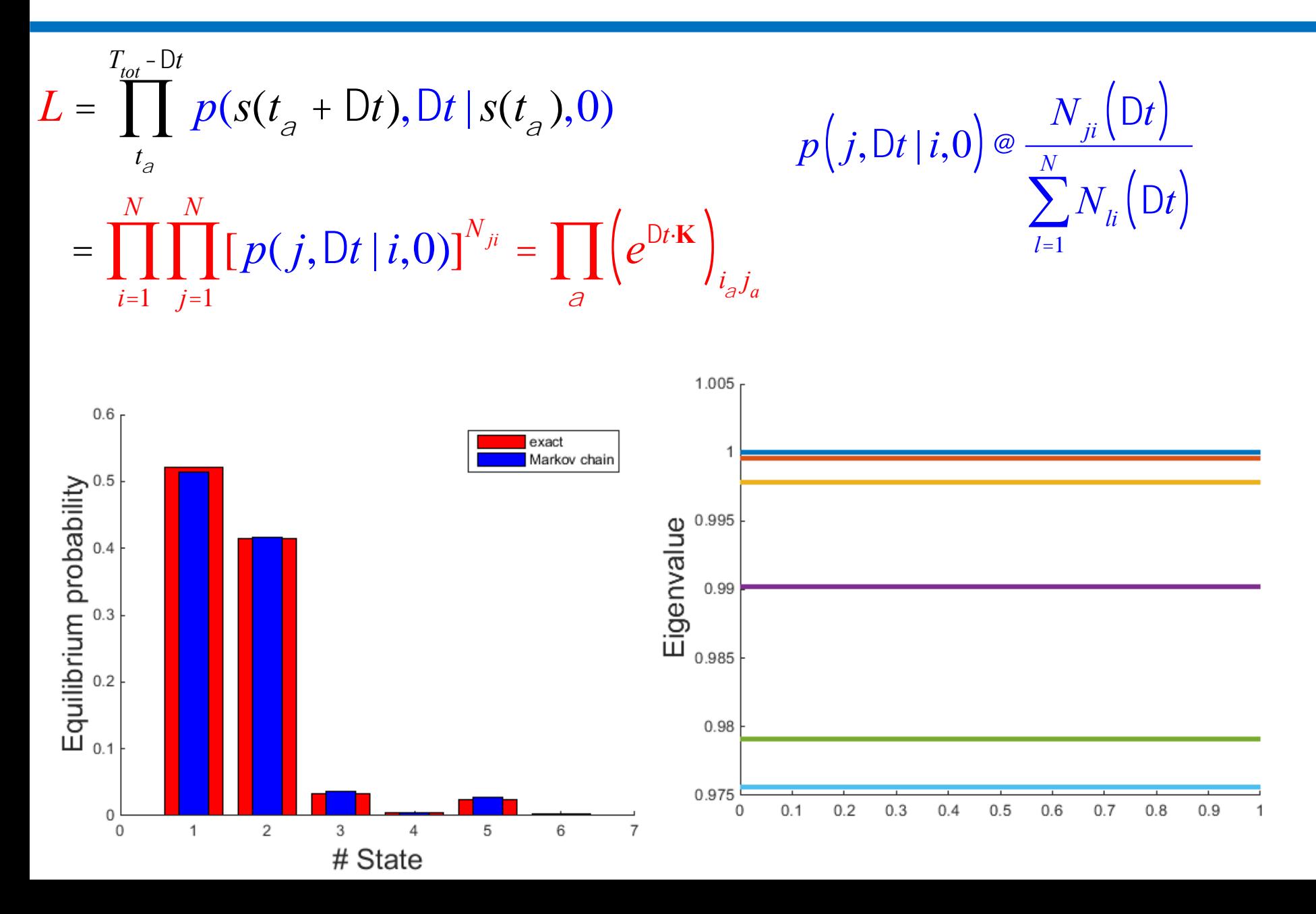

# Some changes to play with the code

- Change the position of the stochastic bottleneck from between the 2nd and 3rd state.
	- What happens to the second eigenvector?
	- Where does it change sign?
- Change the number of states from 6 to a larger value.
	- How well can we estimate the Markov matrix from our trajectories now?

# How can you create a fully connected random rate matrix?

- Rewrite the code to create a random rate matrix where transitions are allowed to non-neighbour states.
- Check if it has a zero eigenvalue?
- Check if the eigenvalues are all real negative is detailed balance condition satisfied?

$$
k_{ij}P_{eq}(i) = k_{ji}P_{eq}(j)
$$

## Umbrella Sampling

- Run parallel simulations with harmonic constraints moving along the reaction coordinate
- Recover the unbiased free energy surface from combined data using e.g., WHAM

( ) ( ) ( ) 1 <sup>2</sup> 2 *E q <sup>i</sup> <sup>A</sup> <sup>U</sup> <sup>q</sup> <sup>k</sup> po<sup>t</sup> <sup>A</sup> <sup>i</sup> <sup>A</sup> <sup>i</sup>* <sup>=</sup> <sup>+</sup> <sup>−</sup>

Reaction Coordinate (Å)

## DHAM: Dynamic Histogram Analysis Method

$$
\Pr^{(k)} \propto \prod_{i=1}^{Nbin} \prod_{j=1}^{Nbin} \left( M_{ji}^{(k)} \right)^{T_{ji}^{(k)}}
$$

$$
\widetilde{L} = \ln \bigodot_{k=1}^{N\!Sim} \bigodot_{i=1}^{N\!Bim} \bigodot_{j=1}^{N\!Bim} \bigg( M_{ji}^{(k)} \bigg)^{T_{ji}^{(k)}}
$$

$$
M_{ji}^{(k)} = f_i^{(k)} c_{ji}^{(k)} M_{ji} = \frac{c_{ji}^{(k)} M_{ji}}{\sum_{l=1}^{N_{bin}} c_{li}^{(k)} M_{li}}
$$

Biased Dynamical **Trajectories** Histogram of Transitions Markov Model Free Energy & Kinetics

Rosta, Hummer*, JCTC,* 2015

### Applications using Umbrella Sampling

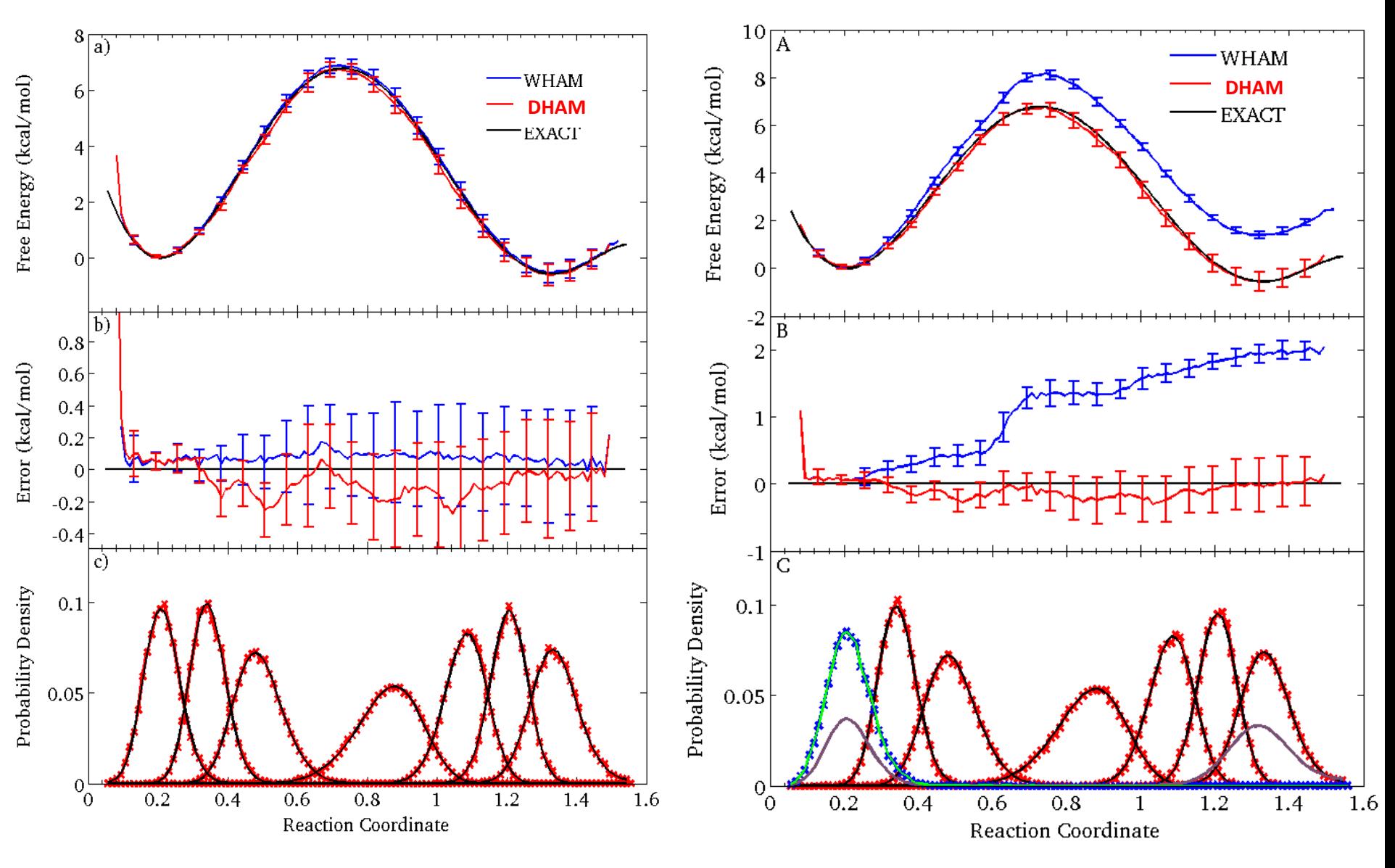

### Applications for "downhill" unbiased nonequilibrium trajectories

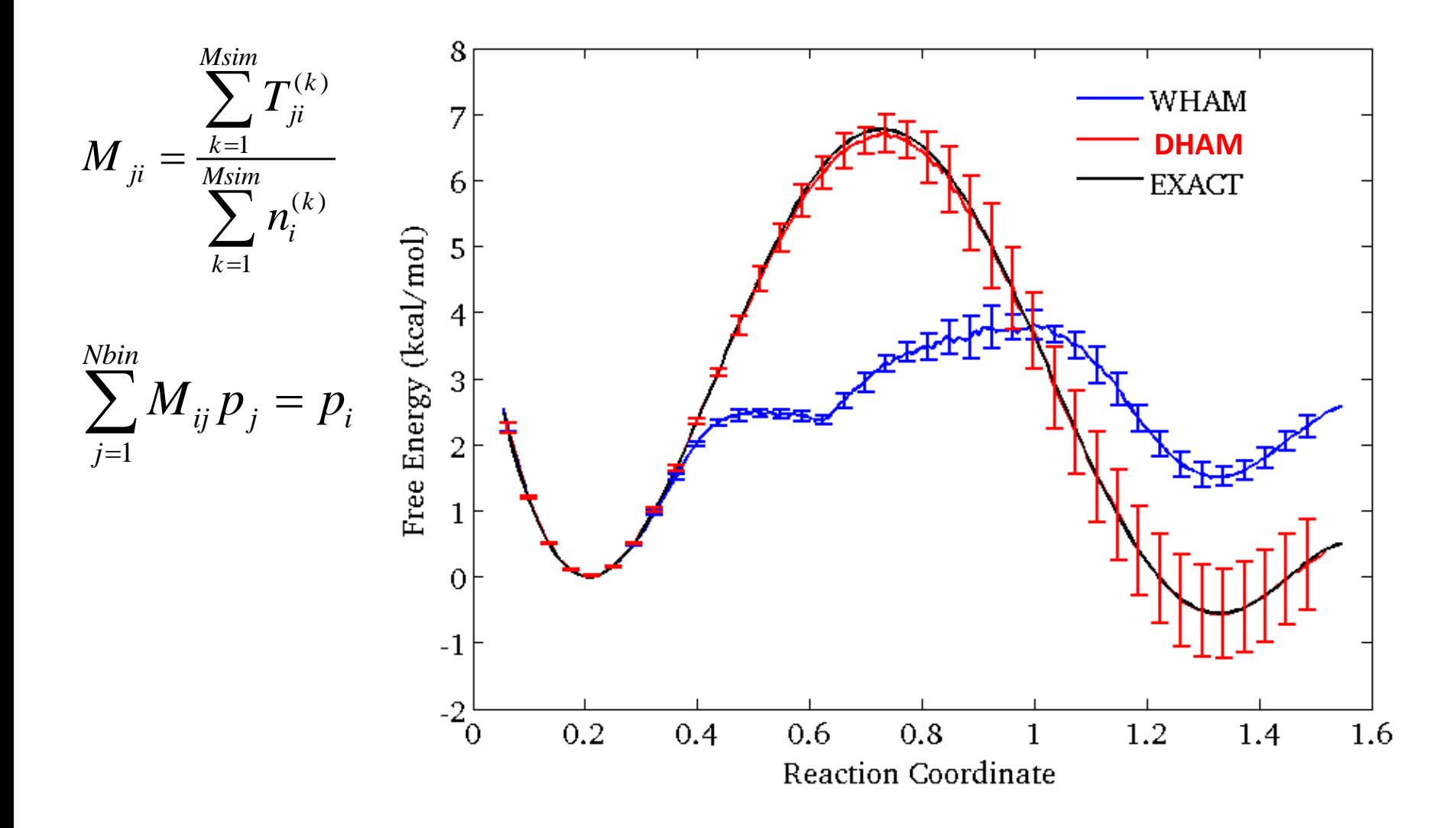